5605 MVC モデルと Java を用いた方眼紙アプリの開発 Development of a graph paper application using Java and MVC model

> 11526 菅谷亮太 指導教員 大島真樹

# 1.緒 言

日本で使われる文書の1つに帳票がある.帳票は 必要な事項を一枚の用紙にまとめて利用される.こ のためデータベースの内容を方眼紙状の用紙へレ イアウトして帳票を設計する.この時データベースの 枠組みと帳票内の位置の関連付けが保たれていれ ば問題ないが Excel で用紙をレイアウトした場合は 関連付けが行われていない. 欠点を解決をするため に Excel のインターフェースを持ちながらデータベー スの関連付けを保つアプリケーションを開発する. セ ーブデータは XML を応用した形式を採用する.

### 2.研究のアプローチ

2.1 実験 1 セル全体の作成 その 1

セルを作成しセルの選択ができるプログラムを作 成する.作成したプログラムを用いて縦・横の選択が できるようにし配置ができるようにする.さらに改造し てセルの中にも文字入力ができるようにしてフォント の指定ができるようにする.最後にセルの幅も指定 できるようにする.

2.2 実験 2 セル全体の作成 その 2

その 1 で作ったプログラムを使ってセルの範囲指 定とセルの連結・解除が出来るようにする.罫線の指 定もできるようにしチェックボックス機能をつける.そ してファイルのセーブ・ロード機能ができるようにする. 2.3 予備実験 Excel の XML 形式で保存した時の 検証

Excel で文字を入力して XML 形式で保存する. 2.4 実験 3 データの分離と表示方法の工夫

実験 2 で作ったプログラムを使ってデータと表示で 分けるようにプログラムを作成する.

### 3.結 果

3.1 実験 1 セル全体の作成 その 1 表 1 必要な機能の作成とその結果 その 1

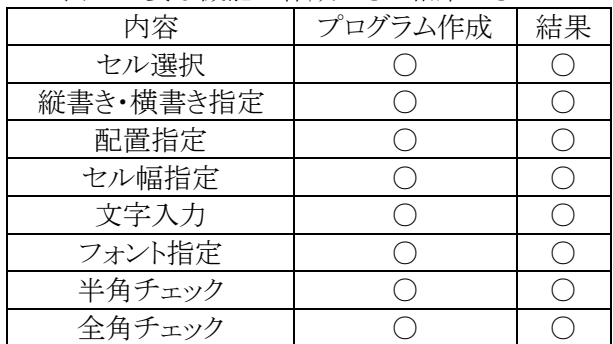

3.2 実験 2 セル全体の作成 その 2

| 表2必要な機能の作成とその結果 その2 |          |               |
|---------------------|----------|---------------|
| 内容                  | プログラム作成  | 結果            |
| 罫線作成                | ×        | ×             |
| チェックボックス作成          | - 1      | $\mathcal{L}$ |
| ファイルのセーブ            | ×        | $\times$      |
| ファイルのロード            | ×        | $\times$      |
| セル連結                | $\times$ | $\times$      |
| セル解除                | $\times$ | $\times$      |
| セル範囲指定              |          |               |

3.3 Excel の XML 形式で保存した時の検証  $\langle$  2xml version="1.0" encoding="UTF-8" ?> <sample>求人票</sample>

図 1 セーブデータの形式

3.4 実験 3 データの分離と表示方法の工夫

表 3 機能の作成とその結果

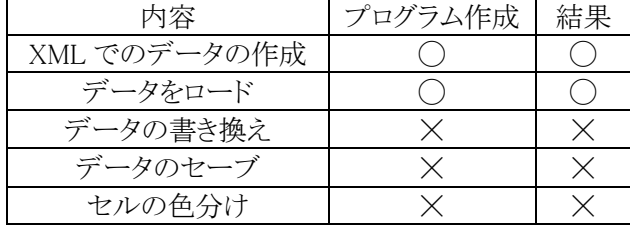

### 4.結 論

方眼紙を必要な機能として方眼紙のセル,文字入 力などの他にも図形を描ける機能も必要だと考えら れる.Excel 方眼紙が必要とされるのは自由にレイア ウトができ文書作成の際に用いる日本独特のビジネ ス文書作成習慣のためだと考えられる.手動から自 動化ができれば文書を書くときに手間を取らずに書 くことができ時間短縮ができると考えられる.

Excelの場合は座標でしか保存されないため Excel 方眼紙アプリでは座標,高さ,幅,ID,parentID によ って保存し自分で XML でデータを作成できるため 時間短縮ができると考えられる.

データと表示で分けることで作業を簡単にしデータ は入力するだけで自動化され表示は見やすく使い やすくできると考えられる.このアプリを使うことで帳 票などが簡単に作成ができるようになると考えられる.

# 5.今後の発展

このアプリが改良され高機能なアプリになれば使う 人が増えると考えられる.スマートフォンやパソコン 等で動作することができれば会社での作業効率が 上がり生産性が向上すると考えられる.